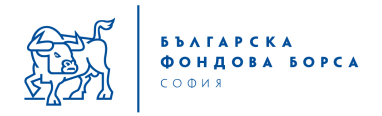

## Анкета относно имената на пазарите на акции, организирани от БФБ-София

## **Уважаеми колеги,**

В изпълнение на Стратегията за развитие на БФБ до 2012 год. Борсата предприе редица стъпки за подобряването на инфраструктурата си. В рамките на тези усилия влиза обновяването и модернизирането на пазарите, които БФБ оперира. Считаме, че е необходимо да се променят както броят и типът на пазарните сегменти, така и техните наименования.

В стремежа си да намерим най-сполучливите от маркетингова гледна точка нови наименования на пазарите Борсата реши да се допита до инвестиционната общност. Ето защо се обръщаме към всички пазарни участници и заинтересовани лица с молба да дадат своите предложения за нови наименования на "Официален" и "Неофициален" пазар, както и за пазар на нисколиквидни компании.

Очакваме Вашите предложения до 5 юни 2011г.

Разчитаме на Вашето активно съдействие.

БФБ-София 25.05.2011 г.

## **Предложения за наименования на пазарите на акции, организирани от БФБ-София**

Моля, изберете едно от предложенията представени по-долу, или дайте свое предложение за нови наименования на "Официален" (А), "Неофициален" (В) и пазар на нисколиквидни компании (С).

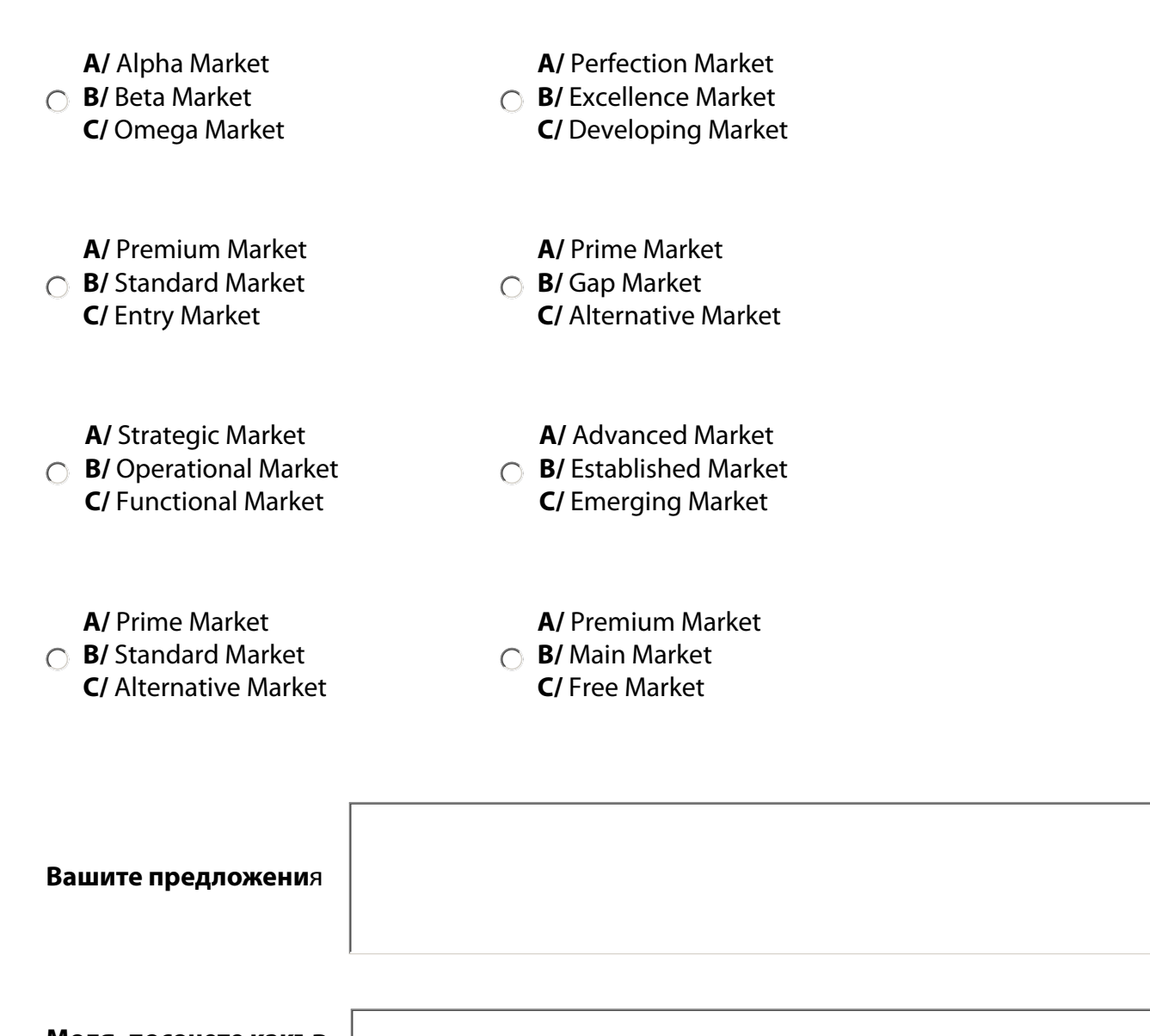

**Моля, посочете какъв тип пазарен участник сте**

## **Указания за изпращане на попълнената анкета:**

**1.** След като попълните анкетата, натиснете бутона "**Изпрати по e-mail**", за да я изпратите до БФБ-София. След натискане на бутона от менюто, което се появява, изберете опцията "**Desktop Email Application**" и натиснете "**OK**". От новопоявилото се меню натиснете бутона "**Send Data File**" . Би следвало на работния Ви плот да се появи прозорец с писмо, адресирано до предварително зададен адрес на получателя. Можете да попълните текст по Ваше желание и/или да натиснете бутона "**Send**". **2.** Ако софтуерът Ви не позволява използването на опцията "**Desktop Email Application**", след натискане на бутона "**Изпрати по e-mail**" изберете опцията "**Internet E-mail**", запишете файла чрез натискане на бутона "S**ave Data File**" на Вашия компютър и го изпратете на адрес **iliyan.dimitrov@bse-sofia.bg**. Файлът трябва да е с разширение "**xml**".

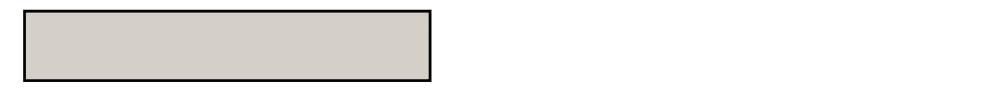